## **Как создать файлы и папки на Microsoft one drive?**

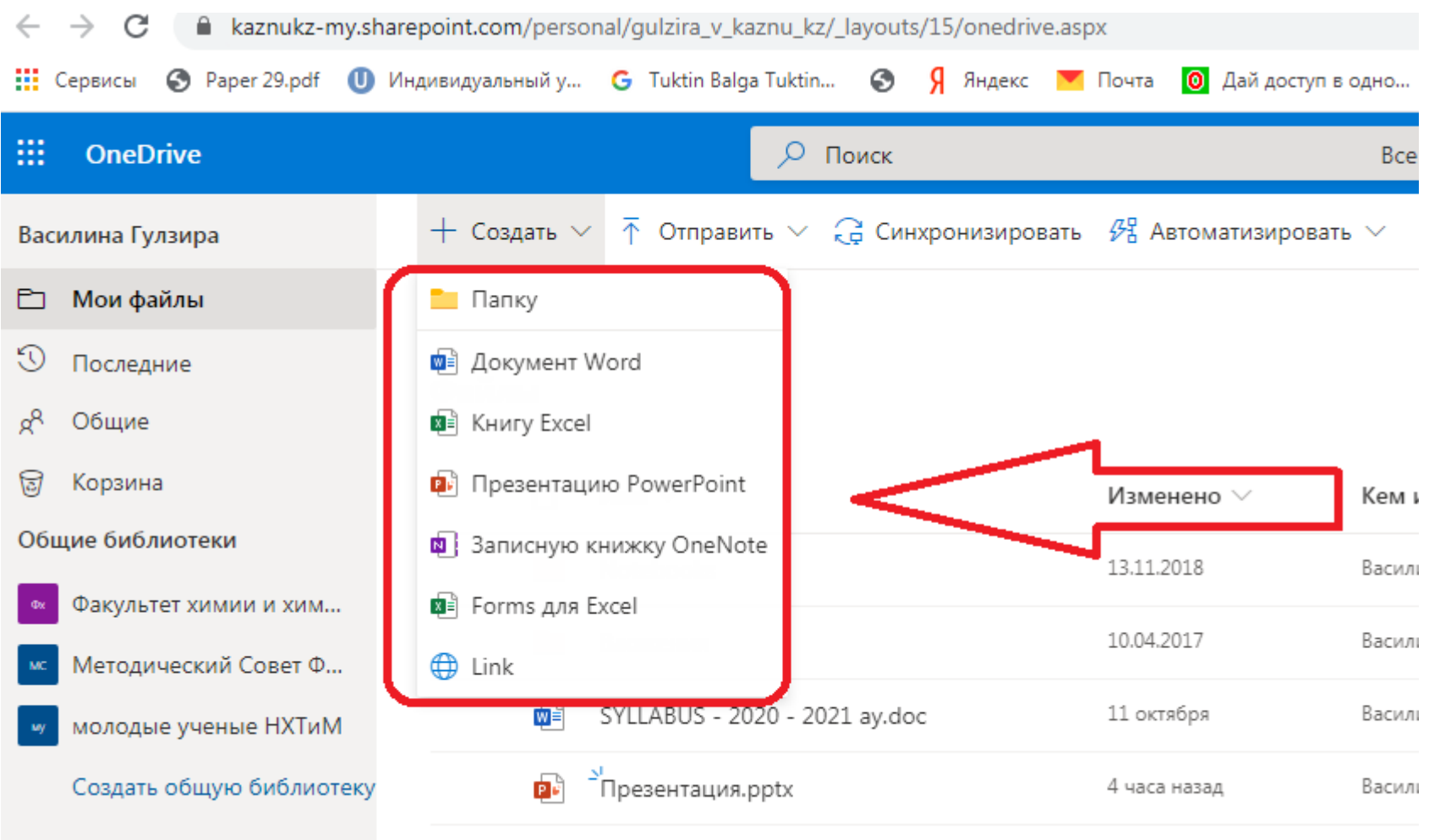